# Introduction to Filters

# **Contents**

- [Colophon](#page-0-0)  $\bullet$
- $\bullet$ [Scope and Background Reading](#page-0-1)
- [Agenda](#page-1-0)  $\bullet$
- [Introduction](#page-1-1)  $\bullet$
- [Frequency Selective Filters](#page-1-2)  $\bullet$
- [Ideal Low-Pass Filter \(LPF\)](#page-3-0)  $\bullet$
- [Butterworth low-pass filter](#page-5-0)  $\bullet$
- [High-pass filter \(HPF\)](#page-14-0)  $\bullet$
- [Band-pass filter \(BPF\)](#page-18-0)  $\bullet$
- **[Summary](#page-19-0)**  $\bullet$
- [Solutions](#page-19-1)  $\bullet$

# <span id="page-0-0"></span>Colophon

An annotatable worksheet for this presentation is available as [Worksheet 8.](file:///Users/eechris/code/src/github.com/cpjobling/eg-247-textbook/_build/html/fourier_transform/4/worksheet8.html#ws8)

- The source code for this page is [fourier\\_transform/4/ft4.md.](https://github.com/cpjobling/eg-247-textbook/blob/master/fourier_transform/4/ft4.md)
- [You can view the notes for this presentation as a webpage \(Introduction to](#page-0-0) Filters).
- This page is downloadable as a [PDF](https://cpjobling.github.io/eg-247-textbook/fourier_transform/4/ft4.pdf) file.

# <span id="page-0-1"></span>Scope and Background Reading

This section is Based on the section **Filtering** from Chapter 5 of Benoit Boulet, [Fundamentals of Signals and Systems\[Boulet, 2006\] from the](https://ebookcentral.proquest.com/lib/swansea-ebooks/reader.action?ppg=221&docID=3135971&tm=1518715953782) Recommended Reading List.

This material is an introduction to analogue filters. You will find much more indepth coverage on [Pages 11-1—11-48](https://ebookcentral.proquest.com/lib/swansea-ebooks/reader.action?ppg=429&docID=44853&tm=1518716026573) of [\[Karris, 2012\]](file:///Users/eechris/code/src/github.com/cpjobling/eg-247-textbook/_build/html/zbib.html#id7).

# <span id="page-1-0"></span>Agenda

- Frequency Selective Filters
- Ideal low-pass filter
- Butterworth low-pass filter
- High-pass filter
- Bandpass filter

# <span id="page-1-1"></span>Introduction

- Filter design is an important application of the Fourier transform
- Filtering is a rich topic often taught in graduate courses so we give only an introduction.
- Our introduction *will* illustrate the usefulness of the frequency domain viewpoint.
- We will explore how filters can shape the spectrum of a signal.

Other applications of the Fourier transform are sampling theory (introduced next week) and modulation.

# <span id="page-1-2"></span>Frequency Selective Filters

An ideal frequency-selective filter is a system that let's the frequency components

of a signal through undistorted while frequency components at other frequency are completely cut off.

- The range of frequencies which are let through belong to the pass Band
- The range of frequencies which are cut-off by the filter are called the stopband
- A typical scenario where filtering is needed is when noise  $n(t)$  is added to a signal  $x(t)$  but that signal has most of its energy outside the bandwidth of a signal.

### Typical filtering problem

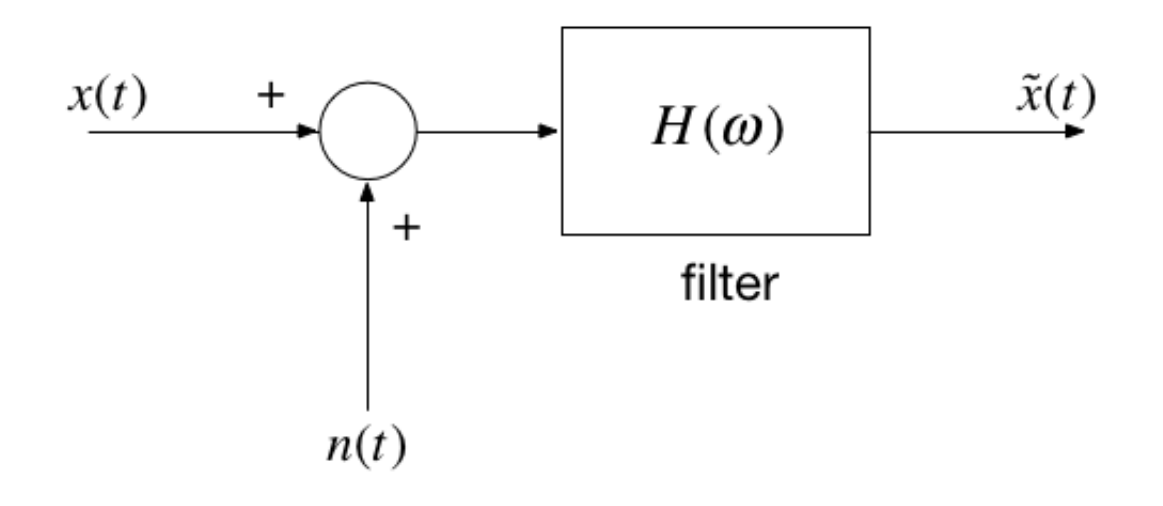

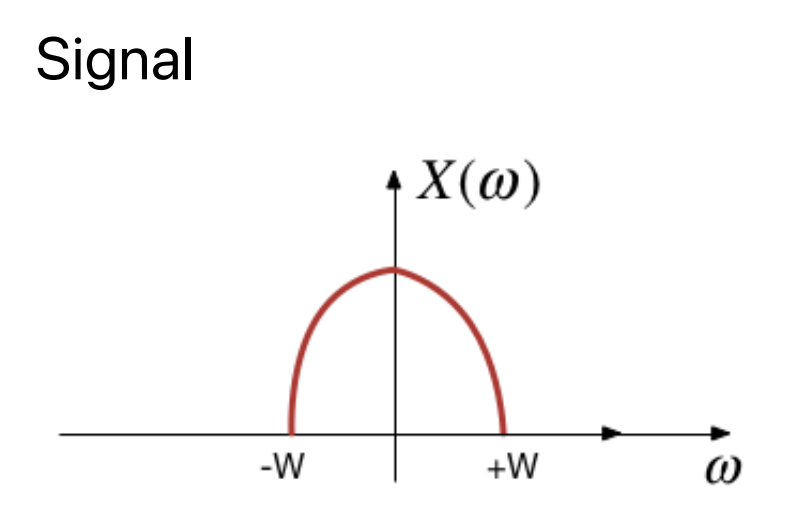

# Out-of Bandwidth Noise

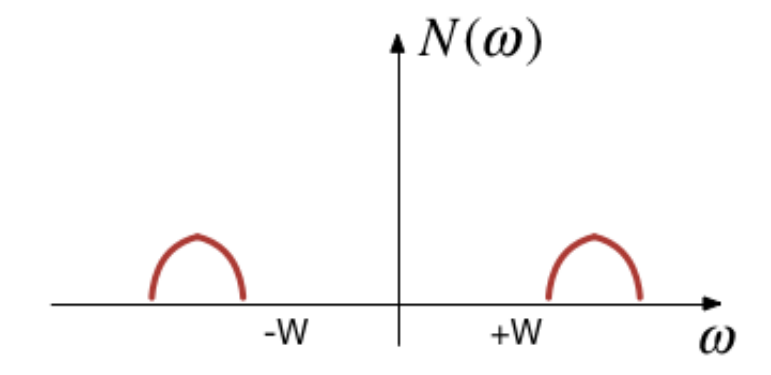

Signal plus Noise

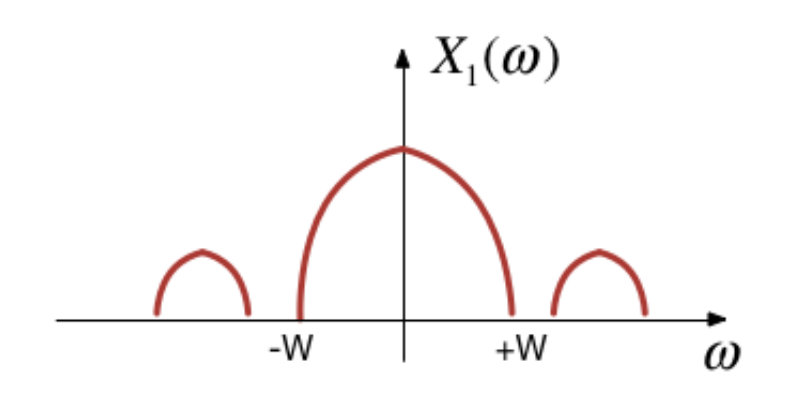

# Results of filtering

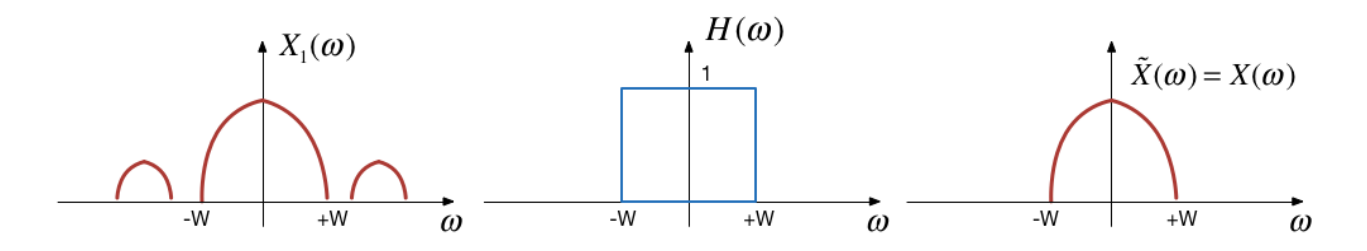

### Motivating example

See the video and script on *[Canvas Week 7](https://canvas.swansea.ac.uk/courses/25319/pages/motivating-example-filter-design-using-matlab?module_item_id=1418941)*.

# <span id="page-3-0"></span>Ideal Low-Pass Filter (LPF)

An ideal low pass filter cuts-off frequencies higher than its *cut-off frequency*,  $ω<sub>c</sub>$ .

$$
H_{\text{lp}}(\omega)=\left\{\begin{matrix} 1, & |\omega| \ < \omega_c \\ 0, & |\omega| \ \geq \omega_c \end{matrix}\right.
$$

# Frequency response of an ideal LPF

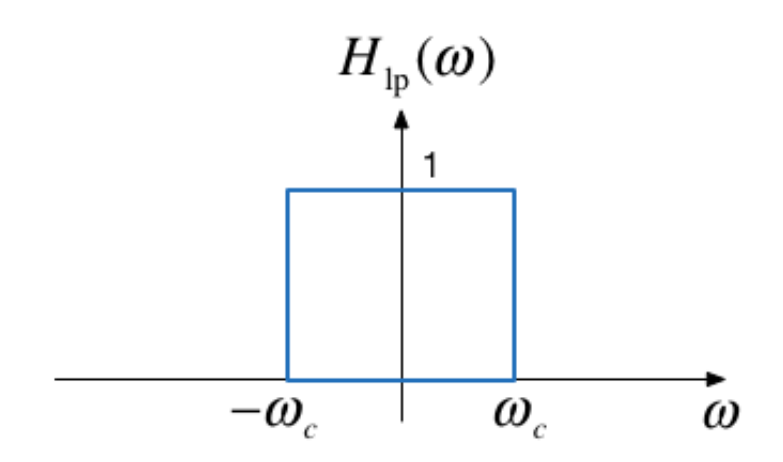

### Impulse response of an ideal LPF

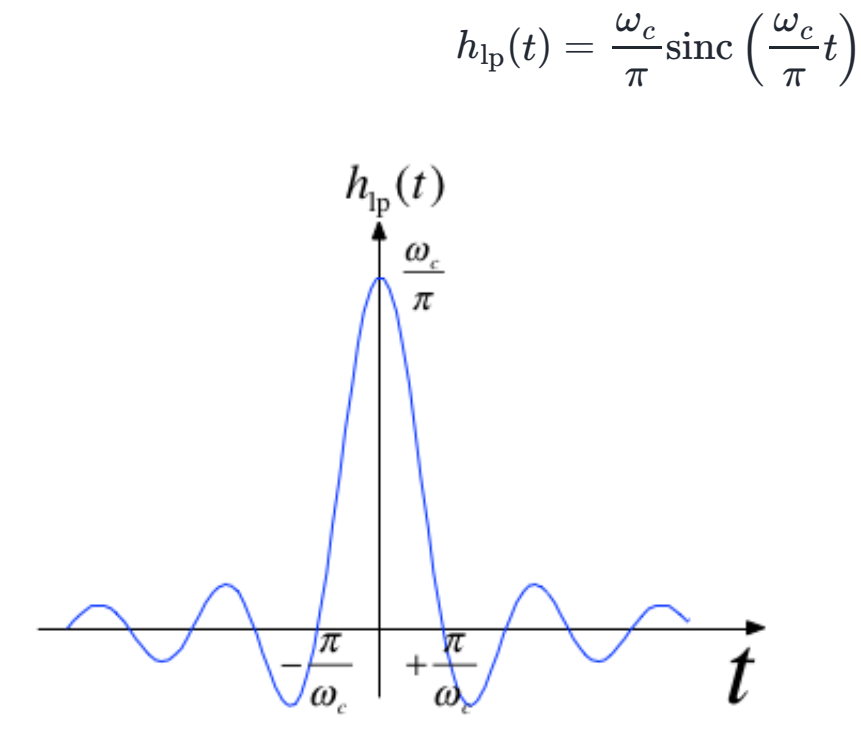

# Filtering is Convolution

The output of an LTI system with impulse response

$$
h(t) \Leftrightarrow H(\omega)
$$

subject to an input signal

$$
x(t) \Leftrightarrow X(\omega)
$$

is given by

$$
y(t) = h(t) * x(t) \Leftrightarrow Y(\omega) = H(\omega)X(\omega)
$$

# Issues with the "ideal" filter

This is the step response:

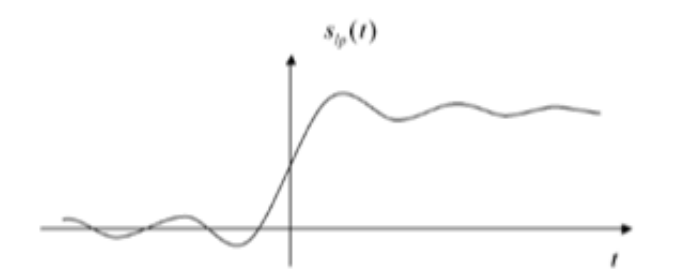

(reproduced from [\[Boulet, 2006](file:///Users/eechris/code/src/github.com/cpjobling/eg-247-textbook/_build/html/zbib.html#id9)] Fig. 5.23 p. 205)

Ripples in the impulse resonse would be undesireable, and because the impulse response is non-causal it cannot actually be implemented.

# <span id="page-5-0"></span>Butterworth low-pass filter

N-th Order Butterworth Filter

$$
|H_B(\omega)|=\frac{1}{\left(1+\left(\frac{\omega}{\omega_c}\right)^{2N}\right)^{\frac{1}{2}}}
$$

#### Remarks

• DC gain is

$$
\vert H_B(j0)\vert=1
$$

Attenuation at the cut-off frequency is

$$
|H_B(j\omega_c)|=1/\sqrt{2}
$$

for any *N*

More about the Butterworth filter: [Wikipedia Article](https://en.wikipedia.org/wiki/Butterworth_filter)

#### Example 5: Second-order BW Filter

The second-order butterworth Filter is defined by is Characteristic Equation (CE):

$$
p(s)=s^2+\omega_c\sqrt{2}s+\omega_c^2=0^*
$$

Calculate the roots of  $p(s)$  (the poles of the filter transfer function) in both Cartesian and polar form.

Note: This has the same characteristic as a control system with damping ratio  $\zeta = 1/\sqrt{2}$  and  $\omega_n = \omega_c!$ 

#### Solution to example 5

### Example 6

Derive the differential equation relating the input  $x(t)$  to output  $y(t)$  of the 2nd-Order Butterworth Low-Pass Filter with cutoff frequency  $\omega_c$ .

#### Solution to example 6

### Example 7

Determine the frequency response  ${H}_B(\omega) = Y(\omega)/X(\omega)$ 

#### Solution to example 7

# Magnitude of frequency response of a 2nd-order Butterworth Filter

 $wc = 100;$ 

Transfer function

```
H = tf(wc^2, [1, wc*sqrt(2), wc^2])
```
 $H =$ 

10000

 $s^2 + 141.4 s + 10000$ 

---------------------

Continuous-time transfer function.

Magnitude frequency response

```
w = -400:400;mHlp = 1./(sqrt(1 + (w./wc).^4));plot(w,mHlp)
grid
ylabel('|H_B(j\omega)|')
title('Magnitude Frequency Response for 2nd-Order LP Butterworth Filte
xlabel('Radian Frequency \omega [rad/s]')
text(100,0.1,'\omega_c')
text(-100,0.1,'-\omega_c')
hold on
plot([-400,-100,-100,100,100,400],[0,0,1,1,0,0],'r:')
hold off
```
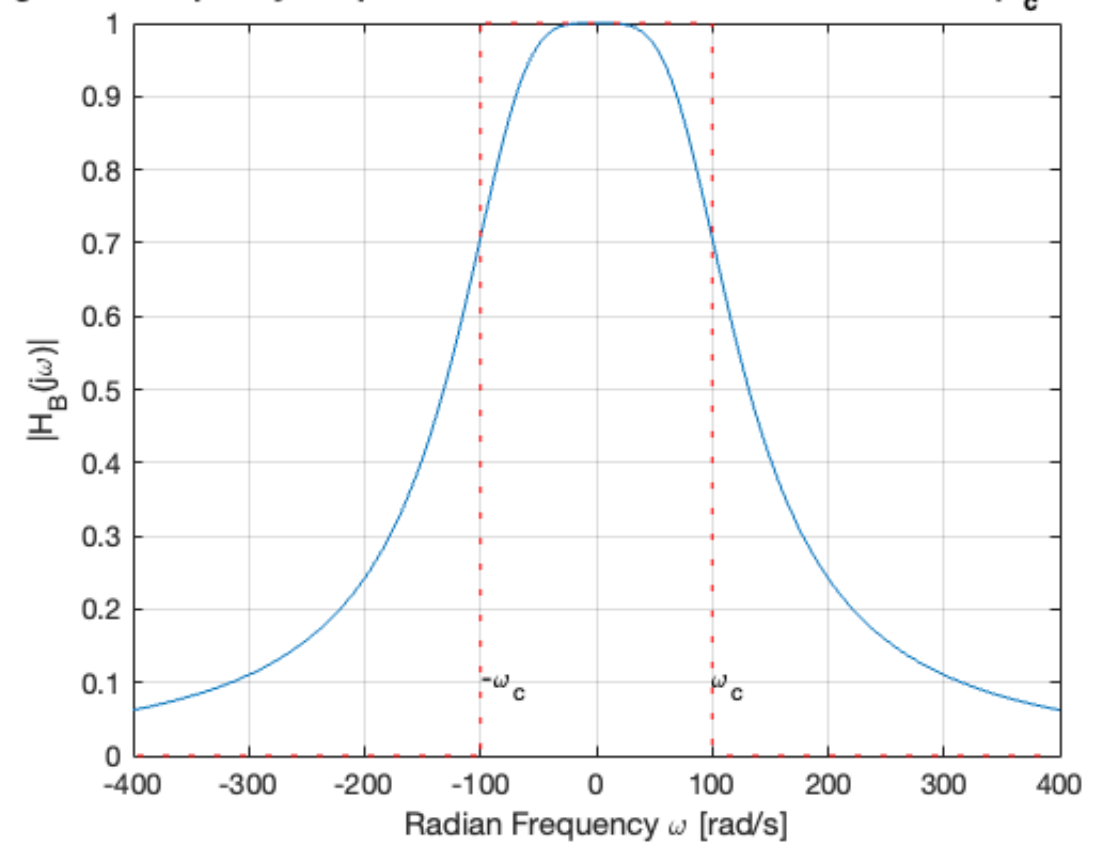

#### Magnitude Frequency Response for 2nd-Order LP Butterworth Filter ( $\omega_c^{}$  = 100 ra $\epsilon$

#### Bode plot

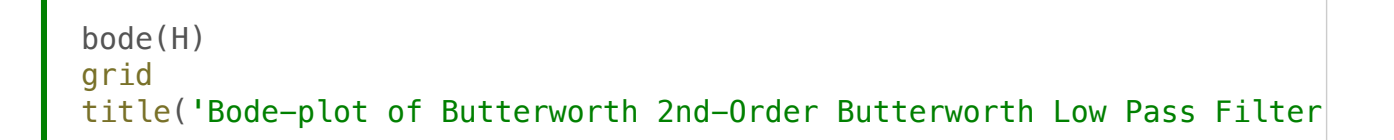

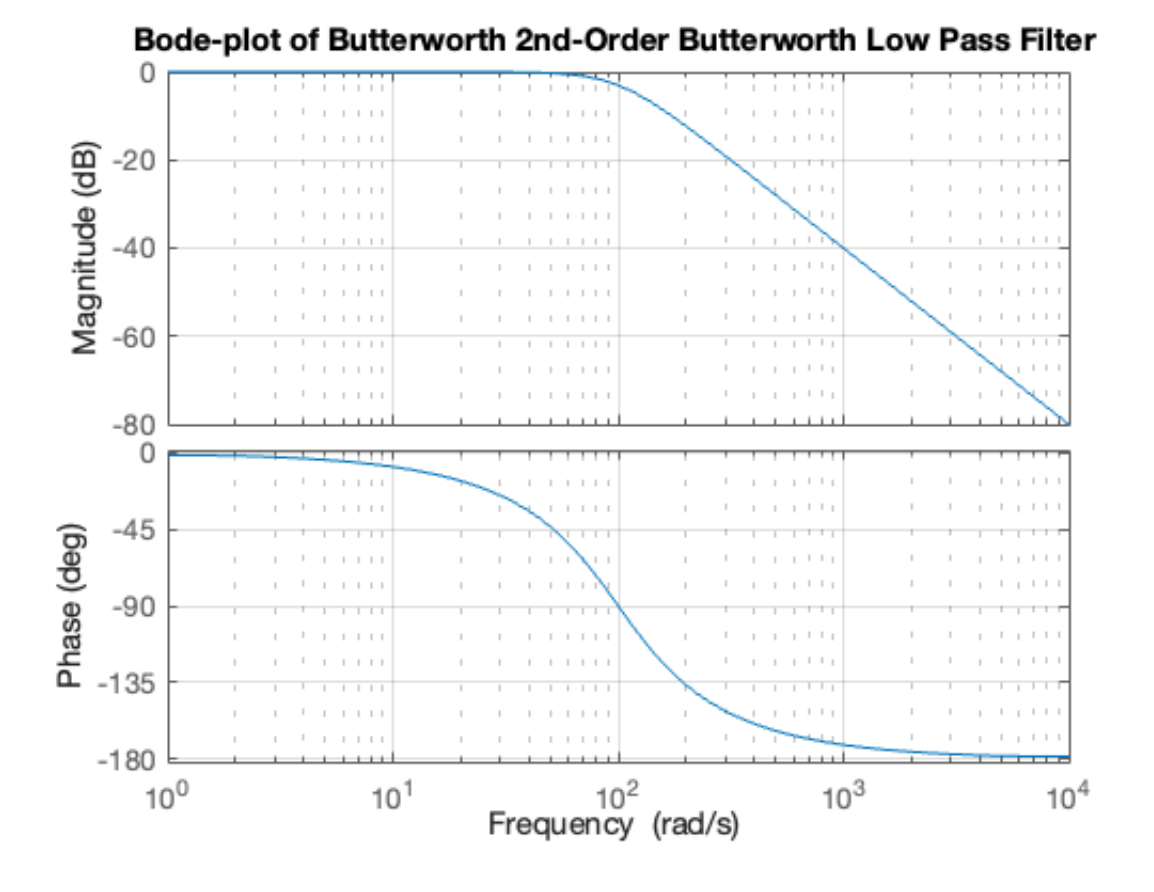

Note that the attentuation of the filter is flat at 0 dB in the pass-band at frequencies below the cut-off frequency  $\omega < \omega_c$ ; has a value of  $-3$  dB at the cutoff frquency  $\omega=\omega_c$ ; and has a "roll-off" (rate of decrease) of  $N\times 20$  dB/decade in the stop-band.

In this case,  $N=2$ , and  $\omega_c=100$  rad/s so the attenuation is -40 dB at  $\omega = 10\omega_c = 1,000$  rad/s and  $\omega = -80$  dB at  $\omega = 100\omega_c = 10,000$  rad/s.

The phase is  $0^{\circ}$  at  $\omega = 0;$   $N \times 90^{\circ}$  at  $\omega = \infty$ ; and  $N \times 45^{\circ}$  and  $\omega = \omega_c.$ 

### Example 8

Determine the impulse and step response of a butterworth low-pass filter.

You will find this Fourier transform pair useful:

$$
e^{-at}\sin{\omega_0 t}\;u_0(t)\Leftrightarrow \frac{\omega_0}{(j\omega+a)^2+\omega_0^2}
$$

### Solution to example 8

Impulse response

```
impulse(H,0.1)
grid
title('Impulse Response of 2nd-Order Butterworth Low Pass Filter')
```
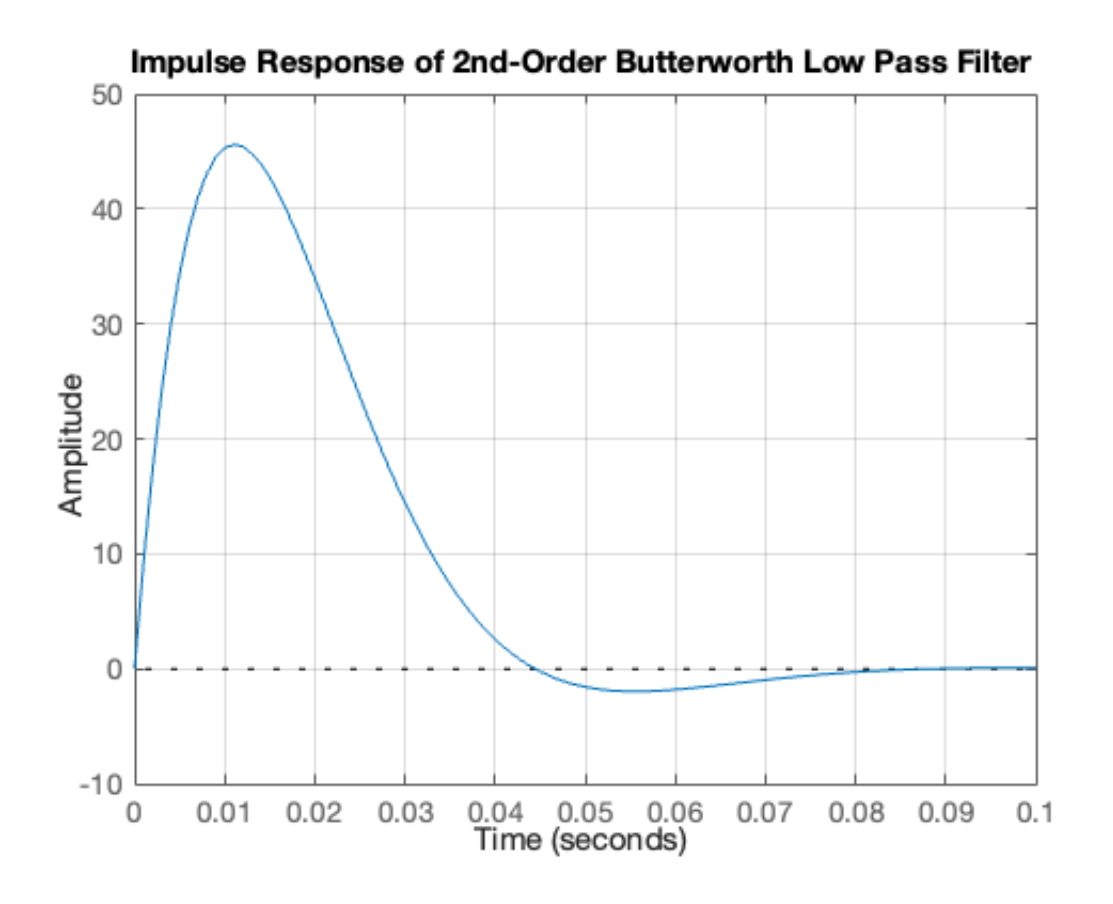

Step response

```
step(H,0.1)
title('Step Response of Butterworth 2nd-Order Butterworth Low Pass Fi
grid
text(0.008, 1, 's_B(t) for \omega_c = 100 rad/s')
```
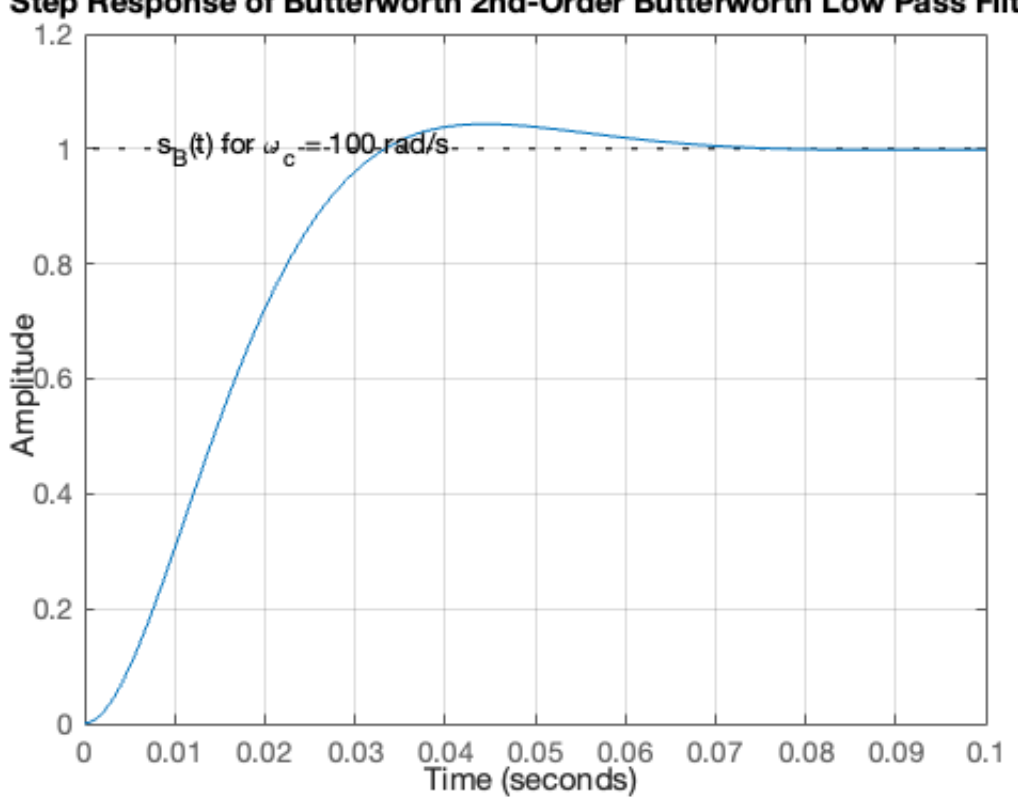

Step Response of Butterworth 2nd-Order Butterworth Low Pass Filter

# <span id="page-14-0"></span>High-pass filter (HPF)

An ideal highpass filter cuts-off frequencies lower than its *cutoff frequency*,  $\omega_c$ .

$$
H_{\mathrm{hp}}(\omega) = \left\{\begin{matrix} 0, & |\omega| \ \leq \omega_c \\ 1, & |\omega| \ > \omega_c \end{matrix}\right.
$$

### Frequency response of an ideal HPF

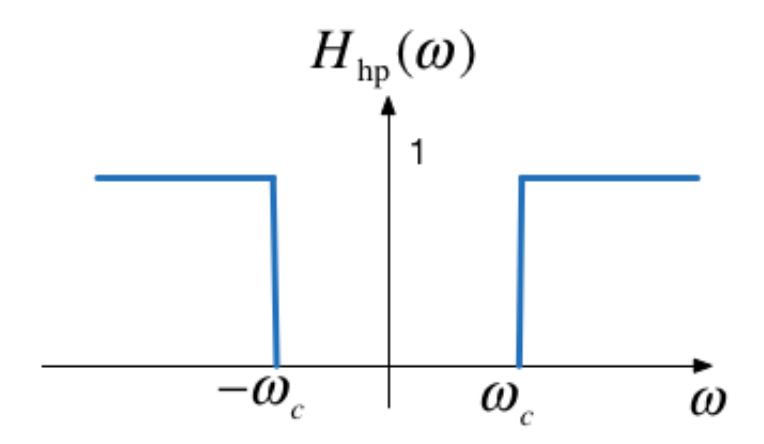

#### Responses

Frequency response

$$
H_{\text{hp}}(\omega)=1-H_{\text{lp}}(\omega)
$$

Impulse response

$$
h_{\text{hp}}(t) = \delta(t) - h_{\text{lp}}(t)
$$

### Example 9

Determine the frequency response of a 2nd-order butterworth highpass filter

#### Solution to example 9

Magnitude frequency response

```
w = -400:400;
plot(w,1-mHlp)
grid
ylabel('|H_B(j\omega)|')
title('Magnitude Frequency Response for 2nd-Order HP Butterworth Filt
xlabel('Radian Frequency \omega [rad/s]')
text(100,0.9,'\omega_c')
text(-100,0.9,'-\omega_c')
hold on
plot([-400,-100,-100,100,100,400],[0,0,1,1,0,0],'r:')
hold off
```
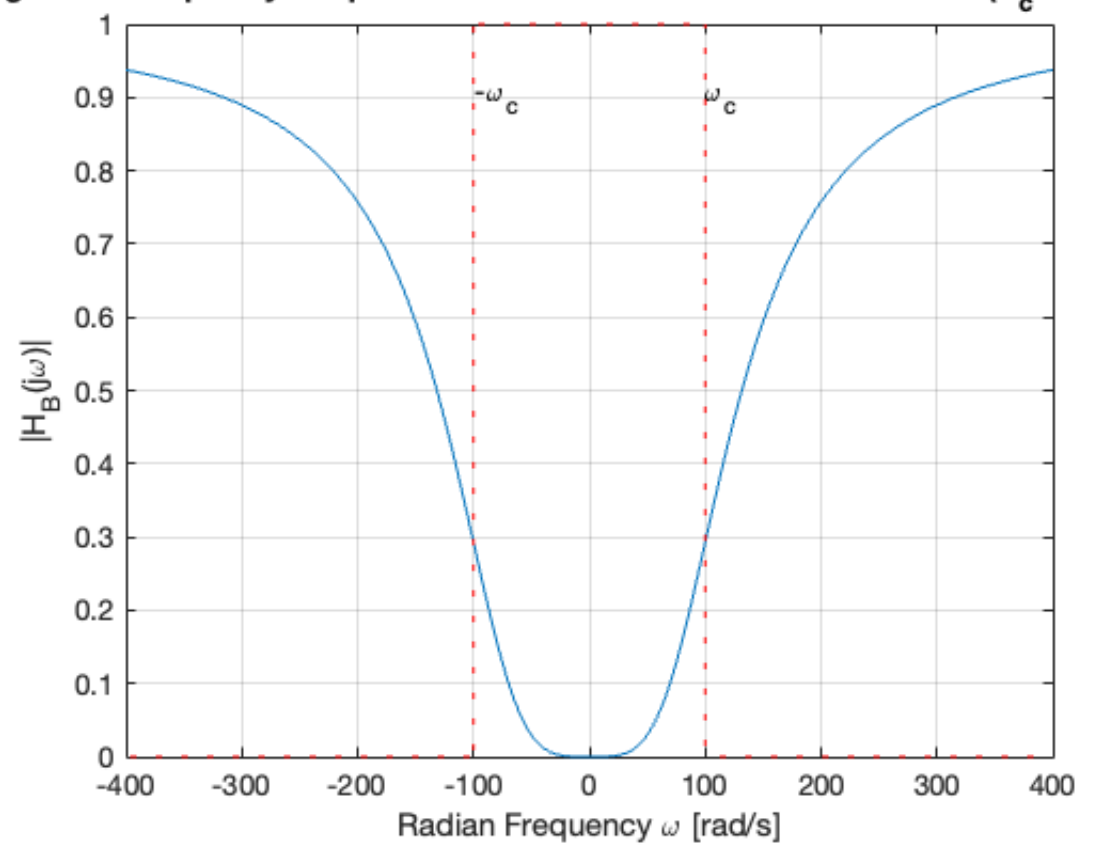

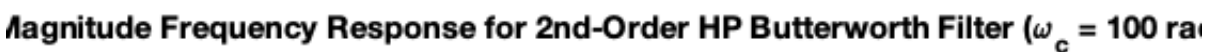

High-pass filter

```
Hhp = 1 - Hbode(Hhp)
grid
title('Bode-plot of Butterworth 2nd-Order Butterworth High Pass Filte
```
 $Hhp =$ 

 $s^2 + 141.4 s$ 

 --------------------  $s^2 + 141.4 s + 10000$  Continuous-time transfer function.

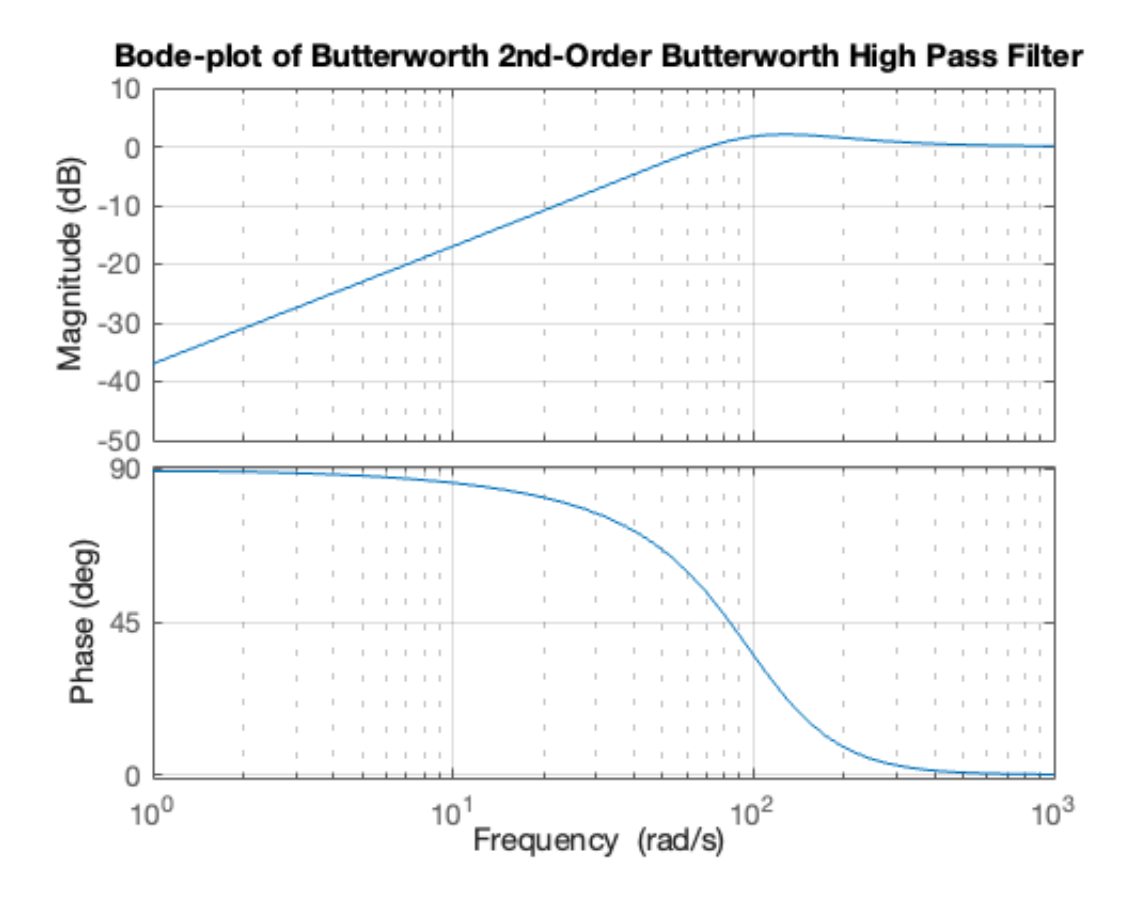

# <span id="page-18-0"></span>Band-pass filter (BPF)

An ideal bandpass filter cuts-off frequencies lower than its first *cutoff frequency*  $\omega_{c1}$ , and higher than its second *cutoff frequency*  $\omega_{c2}.$ 

$$
H_{\textnormal{bp}}(\omega) = \left\{\begin{matrix} 1, & \omega_{c1} < |\omega| < \omega_{c2} \\ 0, & \textnormal{otherwise} \end{matrix}\right.
$$

### Frequency response of an ideal BPF

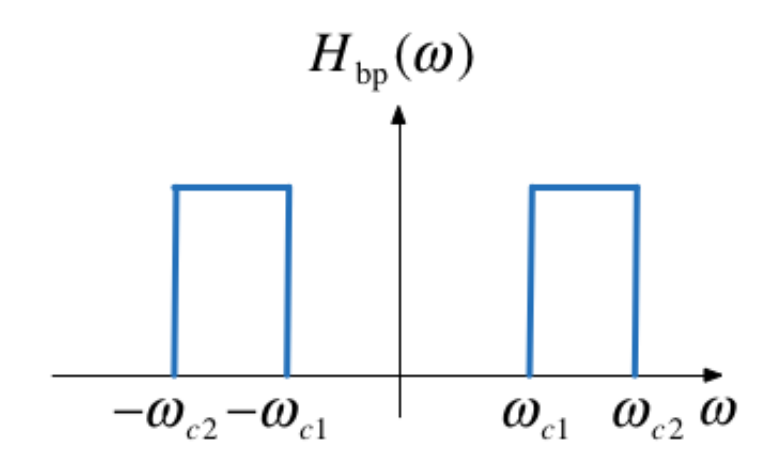

### Bandpass filter design

A bandpass filter can be obtained by multiplying the frequency responses of a lowpass filter by a highpass filter.

$$
H_{\rm bp}(\omega)=H_{\rm hp}(\omega)H_{\rm lp}(\omega)
$$

- The highpass filter should have cut-off frequency of  $\omega_{c1}$
- The lowpass filter should have cut-off frequency of  $\omega_{c2}$

To generate all the plots shown in this presentation, you can use [butter2\\_ex.mlx](https://cpjobling.github.io/eg-247-textbook/fourier_transform/matlab/butter2_ex.mlx)

# <span id="page-19-0"></span>**Summary**

- Frequency-Selective Filters
- Ideal low-pass filter
- Butterworth low-pass filter
- High-pass filter
- Bandpass filter

# <span id="page-19-1"></span>**Solutions**

Solutions to Examples 5-9 are captured as a PenCast in [filters.pdf.](https://cpjobling.github.io/eg-247-textbook/fourier_transform/solutions/filters2.pdf)

Previous

[Unit 4.3: Fourier Transforms](file:///Users/eechris/code/src/github.com/cpjobling/eg-247-textbook/_build/html/fourier_transform/3/ft3.html) for Circuit and LTI Systems Analysis

Next  $\rightarrow$ [Sampled Data Systems](file:///Users/eechris/code/src/github.com/cpjobling/eg-247-textbook/_build/html/dt_systems/index.html)